## **Nachweis von Diplomarbeiten in der LIB**

Der Nachweis von Diplomarbeiten erfolgt in der Lern- und Informationsbibliothek (LIB) der Hochschulbibliothek.

Diese ist wie folgt aufzurufen:

- $\rightarrow$  www.fh-zwickau.de
- $\rightarrow$  Klick auf Link "Bibliotheksportal"
- $\rightarrow$  Klick auf Link "Digitale Bibliothek"
- $\rightarrow$  Klick auf Link "LIB"

oder direkt unter:

 $\rightarrow$  http://bibdoc.hrz.fh-zwickau.de/

Der weitere Ablauf wird auf den folgenden Seiten anhand von Bildschirmabzügen illustriert.

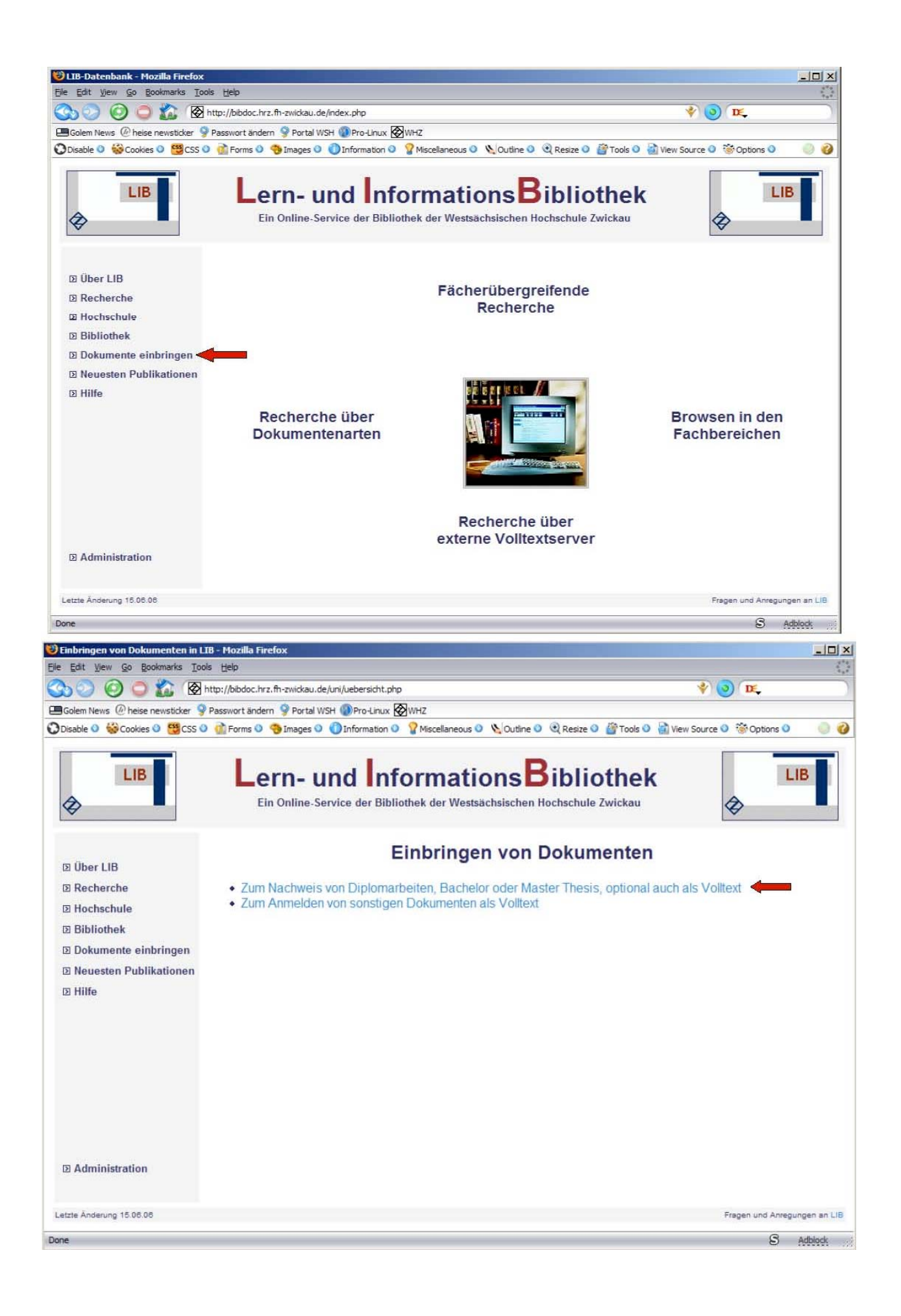

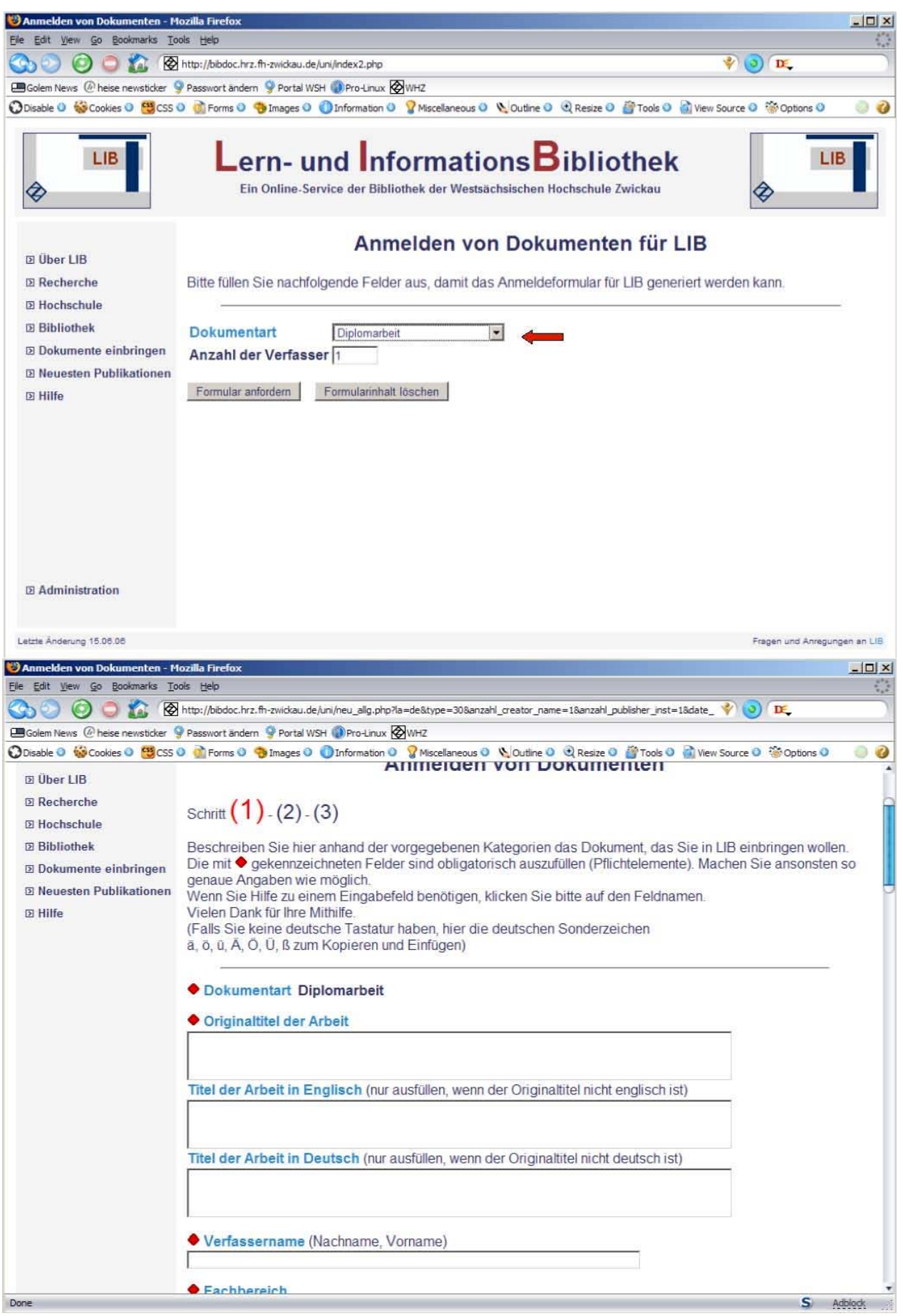

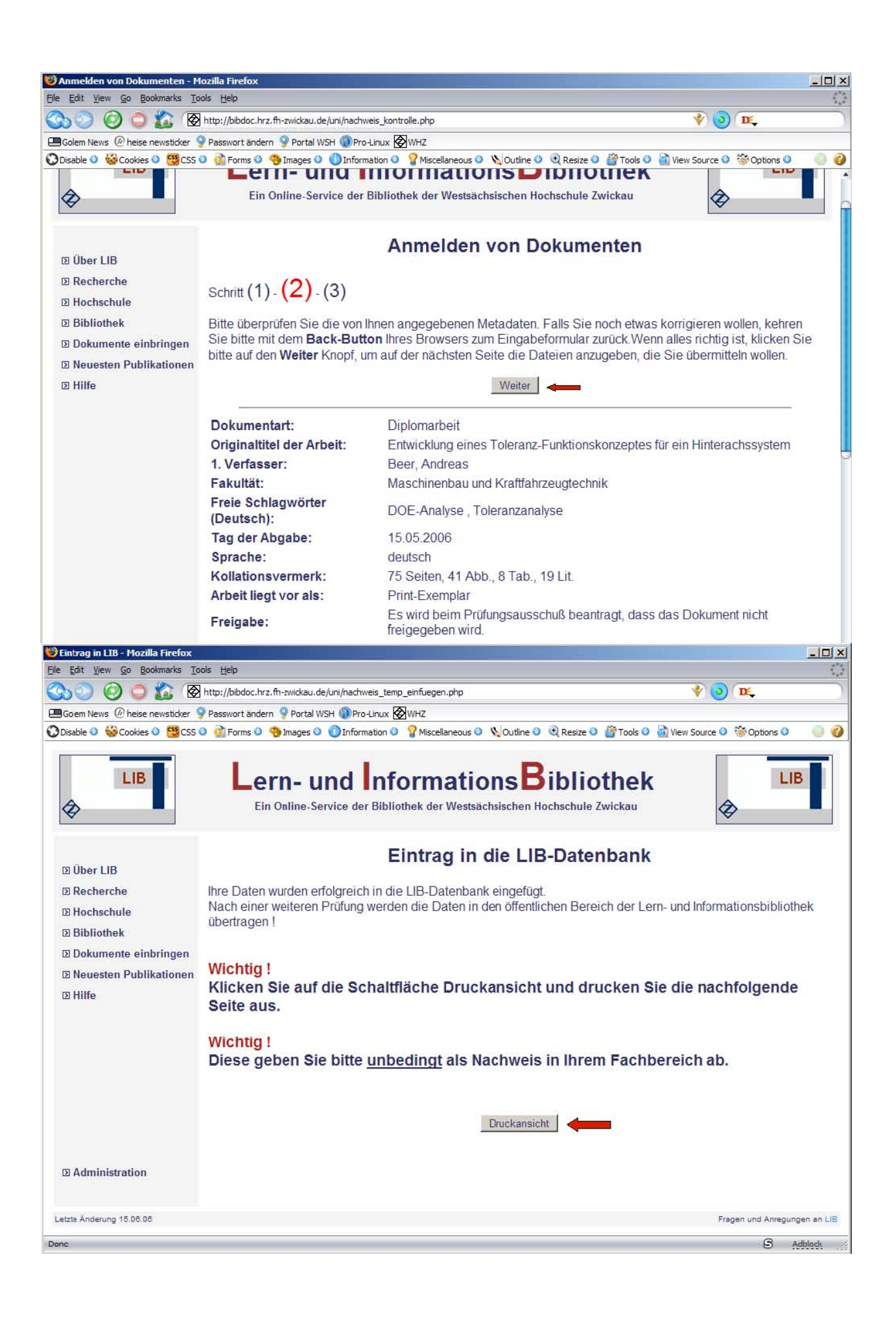

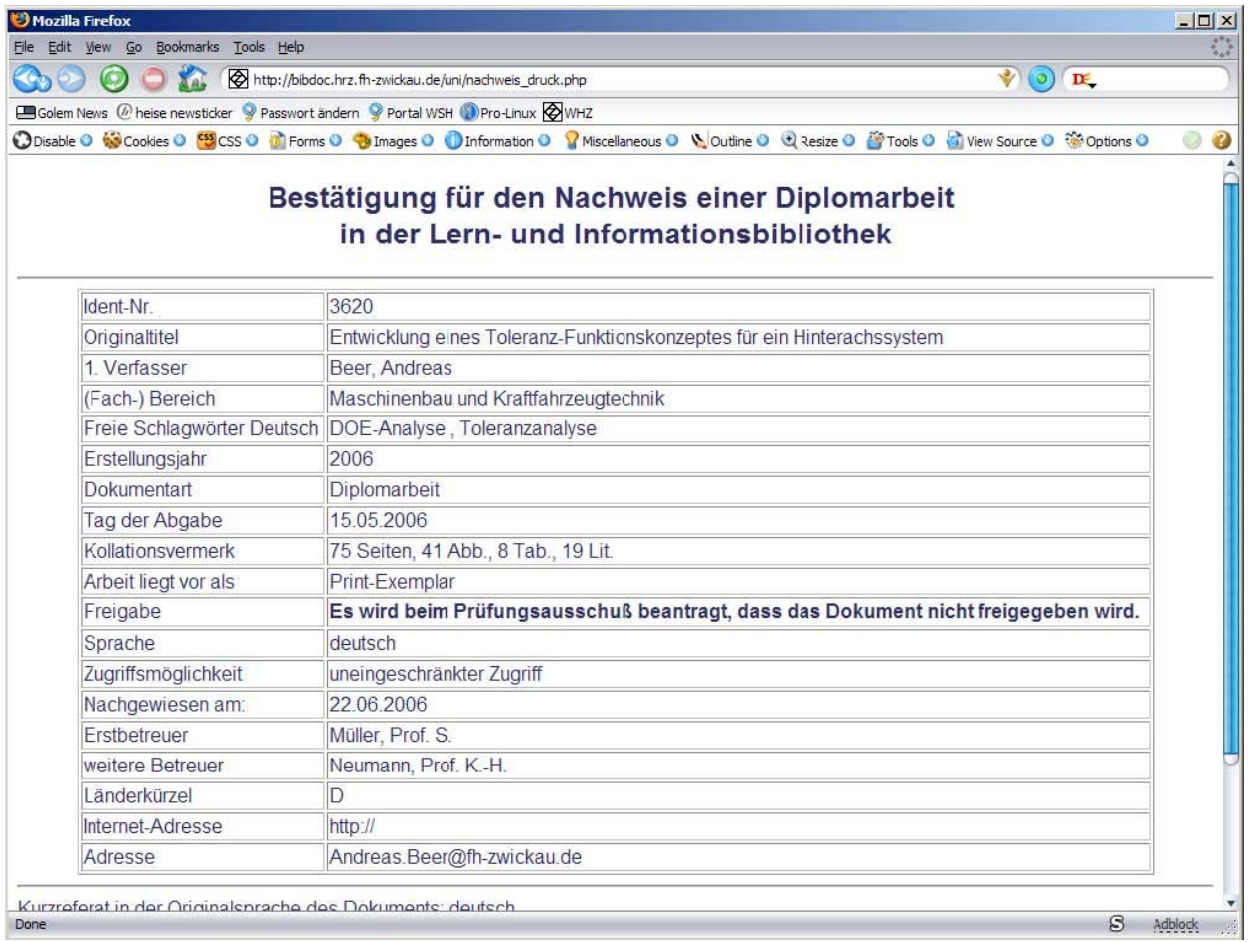